## передача показаний водосчетчиков москва личный кабинет сзао

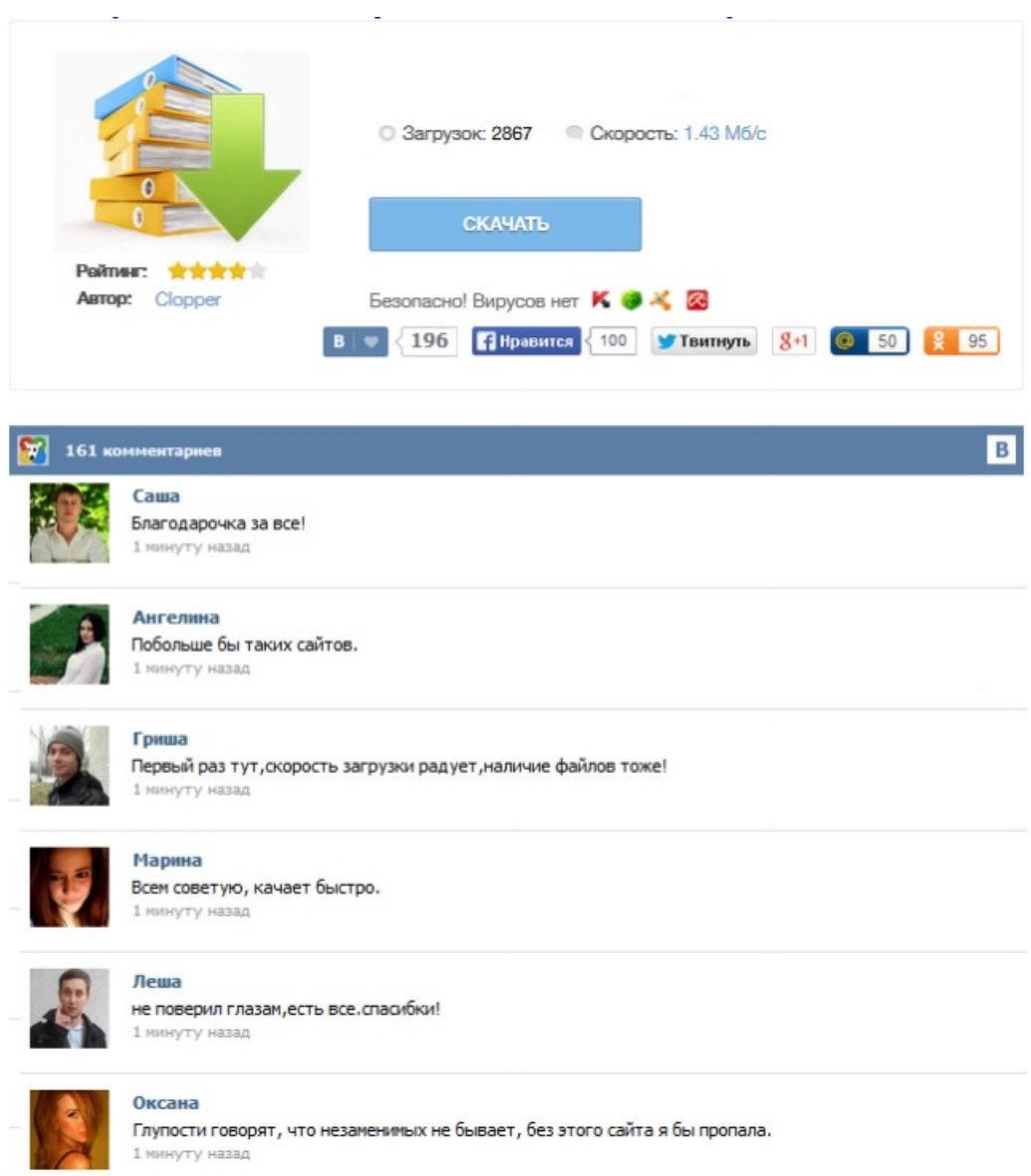

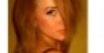